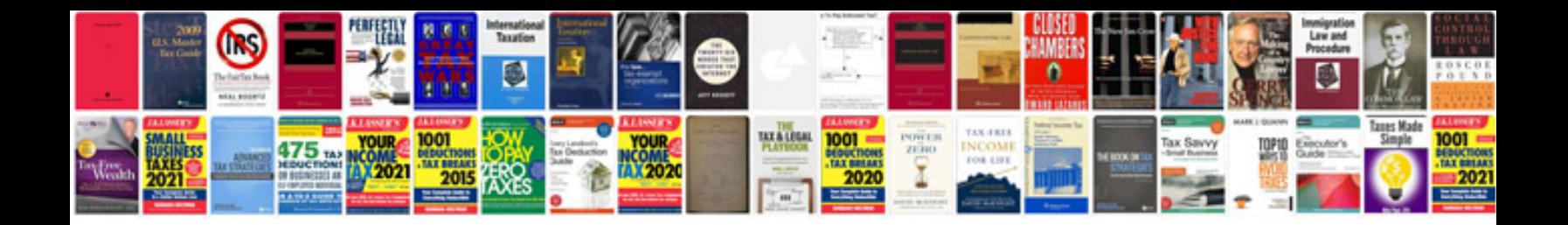

It 201 form 2014

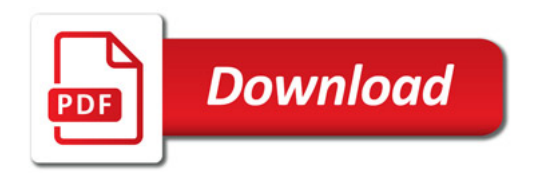

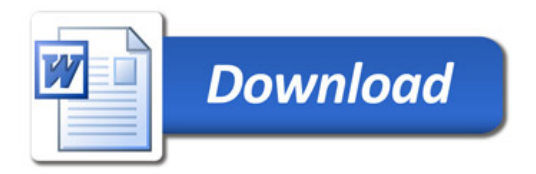